## Specifying and Verifying Programs (Part 2)

Wolfgang Schreiner Wolfgang.Schreiner@risc.jku.at

Research Institute for Symbolic Computation (RISC) Johannes Kepler University, Linz, Austria http://www.risc.jku.at

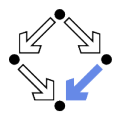

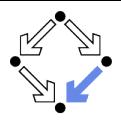

### <span id="page-1-0"></span>1. [Programs as State Relations](#page-1-0)

### 2. [The RISC ProgramExplorer](#page-18-0)

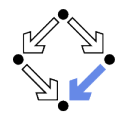

**Hoare calculus and predicate transformers use state predicates.** 

- Formulas that talk about a single ( $pre/post$ -)state.
- In such a formula, a reference x means "the value of program variable  $x$  in the given state".

Relationship between pre/post-state is not directly expressible.

Requires uninterpreted mathematical constants.

$$
\{x = a\}x := x + 1\{x = a + 1\}
$$

**Unchanged variables have to be explicitly specified.** 

$$
\{x = a \land y = b\}x := x + 1\{x = a + 1 \land y = b\}
$$

 $\blacksquare$  The semantics of a command c is only implicitly specified.

**Specifications depend on auxiliary state conditions**  $P, Q$ **.**  ${P}c{Q}$  $wp(c, Q) = P$ 

### Let us turn our focus from individual states to pairs of states.

Wolfgang Schreiner and the state of the http://www.risc.jku.at 3/46

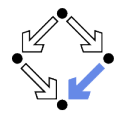

We introduce formulas that denote state relations.

- **Talk about a pair of states (the pre-state and the post-state).**
- old x: "the value of program variable x in the pre-state".
- var x: "the value of program variable x in the post-state".
- We introduce the logical judgment  $c : [F]^{x, \ldots}$ 
	- If the execution of c terminates normally, the resulting post-state is related to the pre-state as described by  $F$ .
	- Every variable y not listed in the set of variables  $x, \ldots$  has the same value in the pre-state and in the post-state.

 $c : F \wedge \text{var } v = \text{old } v \wedge \dots$ 

 $x := x + 1$  : [var  $x =$  old  $x + 1$ ]<sup>x</sup>  $x := x + 1$  : var  $x =$  old  $x + 1 \wedge$  var  $y =$  old  $y \wedge$  var  $z =$  old  $z \wedge ...$ 

### We will discuss the termination of commands later.

## State Relation Rules

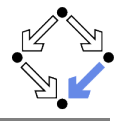

$$
\frac{c : [F]^{\times} \quad y \notin xs}{c : [F \land var \ y = old \ y]^{\times \cup \{y\}}}
$$
\n
$$
\text{skip : [true]^{\emptyset} \qquad \text{abort : [true]^{\emptyset} \qquad x = e : [var \ x = e']^{\{x\}}}
$$
\n
$$
\frac{c_1 : [F_1]^{\times s} \quad c_2 : [F_2]^{\times s}}{c_1; c_2 : [3ys : F_1[ys/var \ xs] \land F_2[ys/old \ xs]]^{\times s}}
$$
\n
$$
\frac{c : [F]^{\times}}{\text{if } e \text{ then } c : [if e' \text{ then } F \text{ else } var \ xs = old \ xs]^{\times s}}
$$
\n
$$
\frac{c_1 : [F_1]^{\times s} \quad c_2 : [F_2]^{\times s}}{e : [F_1] \quad e : [F_1 \text{ then } F_1 \text{ else } F_2]^{\times s}}
$$
\n
$$
\frac{c : [F_1]^{\times s}}{e : [F_1 \text{ then } F_1 \text{ else } F_2]^{\times s}}
$$
\n
$$
\text{if } e \text{ then } c_1 \text{ else } c_2 : [if e' \text{ then } F_1 \text{ else } F_2]^{\times s}
$$
\n
$$
\frac{c : [F_1]^{\times s}}{e : [F_1 \text{ then } F_1 \text{ else } F_2]^{\times s}}
$$
\n
$$
\frac{c : [F_1]^{\times s}}{e : [F_1 \text{ then } F_1 \text{ else } F_2]^{\times s}}
$$
\n
$$
\frac{c : [F_1]^{\times s}}{e : [F_1 \text{ then } F_1 \text{ else } F_2]} = \frac{c : [F_1 \text{ then } F_1 \text{ else } F_2]^{\times s}}{e : [F_1 \text{ then } F_1 \text{ else } F_2]^{\times s}}
$$
\n
$$
\frac{c : [F_1 \text{ then } F_1 \text{ else } F_2]^{\times s}}{e : [F_1 \text{ then } F_1 \text{ else } F_2]^{\times s}}
$$
\n
$$
\frac{c : [F_1 \text{ then } F_1 \text{ else } F_2]^{\times s}}{e : [F_1 \text{ then } F_1 \text{ else } F_2]^{\times s}}
$$
\n

if e then  $F_1$  else  $F_2$  : $\Leftrightarrow$   $(e \Rightarrow F_1) \land (\neg e \Rightarrow F_2)$  $e' := e[old xs/xs], e'':= e[var xs/xs]$  (for all program variables xs)

 $\equiv$ 

Wolfgang Schreiner **http://www.risc.jku.at** 5/46

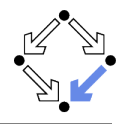

$$
c_1 = y := y + 1;
$$
  
\n
$$
c_2 = x := x + y
$$
  
\n
$$
c_1 : [var y = old y + 1]^y
$$
  
\n
$$
c_2 : [var x = old x + old y]^x
$$
  
\n
$$
c_1 : [var y = old y + 1 \land var x = old x]^{x,y}
$$
  
\n
$$
c_2 : [var x = old x + old y \land var y = old y]^{x,y}
$$
  
\n
$$
c_1 : c_2 : [\exists x_0, y_0 :
$$
  
\n
$$
y_0 = old y + 1 \land x_0 = old x \landvar x = x_0 + y_0 \land var y = y_0]^{x,y}
$$
  
\n
$$
c_1 : c_2 : [var x = old x + old y + 1 \land var y = old y + 1]^{x,y}
$$

Mechanical translation and logical simplification.

Loops

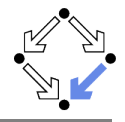

$$
c: [F]^{xs}
$$
\n  
\n+  $\forall xs, ys, zs : I[xs/old xs, ys/var xs] ∧ e[ys/xs] ∧ F[ys/old xs, zs] ⇒ I[xs/old xs, zs/var xs] →$   
\n**while e do {1, t} c**:  $[-e'' ∧ (I[old xs/var xs] ⇒ I)]^{xs}$   
\n  
\n
$$
w = \text{while } i < n \text{ do } \{1, t\} \text{ (s := s + i; i := i + 1)}
$$
\n
$$
I \Leftrightarrow 0 \leq \text{var } i \leq \text{old } n \land \text{var } s = \sum_{j=0}^{\text{var } i-1} i
$$
\n
$$
(s := s + i; i := i + 1) : [\text{var } s = \text{old } s + \text{old } i \land \text{var } i = \text{old } i + 1]^{s,i}
$$
\n
$$
+ \forall s_x, s_y, s_z, i_x, i_y, i_z : (0 \leq i_y \leq \text{old } n \land s_y = \sum_{j=0}^{i_y-1} j) \land i_y < \text{old } n \land (s_z = s_y + i_y \land i_z = i_y + 1) \Rightarrow
$$
\n
$$
0 \leq i_z \leq \text{old } n \land s_z = \sum_{j=0}^{i_y-1} j
$$
\n
$$
w: [\neg (\text{var } i < \text{var } n) \land (0 \leq \text{old } i \leq \text{old } n \land \text{old } s = \sum_{j=0}^{\text{old } i-1} j \Rightarrow I)]^{s,i}
$$
\n
$$
= \text{for all } s_z = \sum_{j=0}^{\text{val } i-1} j
$$
\n
$$
= \text{for all } i \leq \text{val } n \land 0 \leq \text{old } i \leq \text{old } n \land \text{old } s = \sum_{j=0}^{\text{old } i-1} j \Rightarrow I)]^{s,i}
$$

The loop relation is derived from the invariant (not the loop body); we have to prove the preservation of the loop invariant.

Wolfgang Schreiner http://www.risc.jku.at 7/46

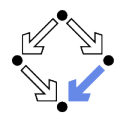

$$
c = \text{if } n < 0
$$
\n
$$
s := -1
$$
\n
$$
s := 0
$$
\n
$$
i := 0
$$
\n
$$
j := 0
$$
\n
$$
k := s + i
$$
\n
$$
s := s + i
$$
\n
$$
i := i + 1
$$
\n
$$
l \Leftrightarrow 0 \leq \text{var } i \leq \text{old } n \wedge \text{var } s = \sum_{j=0}^{\text{var } i-1} j
$$
\n
$$
t = \text{old } n - \text{old } i
$$
\n
$$
c : [if \text{old } n < 0
$$
\n
$$
t = \text{val } n - \text{old } i \wedge \text{var } s = -1
$$
\n
$$
d = \text{else } \text{var } i = \text{old } n \wedge \text{var } s = \sum_{j=0}^{\text{old } n-1} j) ]^{s, i}
$$
\n
$$
c = \text{let } \text{neg} \text{var } i \text{var } s = \text{val } s \text{var } s = \text{val } s \text{var } s = \text{val
$$

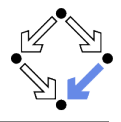

$$
c = \text{if } n < 0 \text{ then } s := -1 \text{ else } b
$$
\n
$$
b = (s := 0; i := 0; w)
$$
\n
$$
w = \text{while } i < n \text{ do } \{1, t\} \text{ (}s := s + i; i = i + 1\text{)}
$$
\n
$$
s := 0 : [\text{var } s = 0]^s
$$
\n
$$
s := 0 : [\text{var } s = 0 \land \text{var } i = \text{old } i]^{s,i}
$$
\n
$$
i := 0 : [\text{var } i = 0]^i
$$
\n
$$
i := 0 : [\text{var } i = 0 \land \text{var } s = \text{old } s]^{s,i}
$$
\n
$$
s := 0; i := 0 : [\exists s_0, i_0 : s_0 = 0 \land i_0 = \text{old } i \land \text{var } i = 0 \land \text{var } s = s_0]^{s,i}
$$
\n
$$
s := 0; i := 0 : [\text{var } s = 0 \land \text{var } i = 0]^{s,i}
$$
\n
$$
w : [\neg(\text{var } i < \text{var } n) \land (0 \leq \text{old } i \leq \text{old } n \land \text{old } s = \sum_{j=0}^{\text{old } i-1} j \Rightarrow I)]^{s,i}
$$
\n
$$
w : [\text{var } i \geq \text{old } n \land (0 \leq \text{old } i \leq \text{old } n \land \text{old } s = \sum_{j=0}^{\text{old } i-1} j \Rightarrow I)]^{s,i}
$$

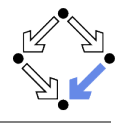

$$
c = \text{if } n < 0 \text{ then } s := -1 \text{ else } b
$$
\n
$$
b = (s := 0; i := 0; w)
$$
\n
$$
w = \text{while } i < n \text{ do } \{I, t\} \text{ (} s := s + i; i = i + 1\text{)}
$$
\n
$$
s := 0; i := 0 : [\text{var } s = 0 \land \text{var } i = 0]^{s,i}
$$
\n
$$
w : [\text{var } i \geq \text{old } n \land (0 \leq \text{old } i \leq \text{old } n \land \text{old } s = \sum_{j=0}^{\text{old } i-1} j \Rightarrow I)]^{s,i}
$$
\n
$$
b : [\exists s_0, i_0 : s_0 = 0 \land i_0 = 0 \land \text{var } i \geq \text{old } n \land (0 \leq i_0 \leq \text{old } n \land s_0 = \sum_{j=0}^{i_0-1} j \Rightarrow I)]^{s,i}
$$
\n
$$
b : [\exists s_0, i_0 : s_0 = 0 \land i_0 = 0 \land \text{var } i \geq \text{old } n \land (0 \leq \text{old } n \Rightarrow I)]^{s,i}
$$
\n
$$
b : [\text{var } i \geq \text{old } n \land \text{0} \leq \text{var } i \leq \text{old } n \land \text{var } s = \sum_{j=0}^{\text{var } i-1} j)]^{s,i}
$$
\n
$$
b : [\text{var } i \geq \text{old } n \land \text{0} \leq \text{var } i \leq \text{old } n \land \text{var } s = \sum_{j=0}^{\text{old } n-1} j)]^{s,i}
$$

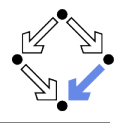

$$
c = \text{if } n < 0 \text{ then } s := -1 \text{ else } b
$$
\n
$$
b = (s := 0; i := 0; w)
$$
\n
$$
w = \text{while } i < n \text{ do } \{l, t\} \text{ (} s := s + i; i = i + 1\text{)}
$$
\n
$$
s := -1 : [\text{var } s = -1]^s
$$
\n
$$
s := -1 : [\text{var } i = \text{old } i \land \text{var } s = -1]^{s,i}
$$
\n
$$
b : [\text{var } i \geq \text{old } n \land (0 \leq \text{old } n \Rightarrow \text{var } i = \text{old } n \land \text{var } s = \sum_{j=0}^{\text{old } n-1} j)]^{s,i}
$$
\n
$$
c : [\text{if old } n < 0 \text{ then } \text{var } i = \text{old } i \land \text{var } s = -1 \text{ else } \text{var } i \geq \text{old } n \land (0 \leq \text{old } n \Rightarrow \text{var } i = \text{old } n \land \text{var } s = \sum_{j=0}^{\text{old } n-1} j)]^{s,i}
$$
\n
$$
c : [\text{if old } n < 0 \text{ then } \text{var } i = \text{old } i \land \text{var } s = -1 \text{ else } \text{var } i = \text{old } n \land \text{var } s = \sum_{j=0}^{\text{old } n-1} j)]^{s,i}
$$

Wolfgang Schreiner **http://www.risc.jku.at** 11/46

## Partial Correctness

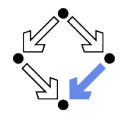

### Specification  $(xs, P, Q)$

- Set of program variables  $xs$  (which may be modified).
- **Precondition P** (a formula with "old  $xs$ " but no "var  $xs$ ").
- **Postcondition Q** (a formula with both "old  $xs$ " and "var  $xs$ ").
- $\blacksquare$  Partial correctness of implementation  $\sigma$

\n- 1. Derive 
$$
c : [F]^{xs}
$$
.
\n- 2. Prove  $F \Rightarrow (P \Rightarrow Q)$
\n

\n- Or: 
$$
P \Rightarrow (F \Rightarrow Q)
$$
\n- Or:  $(P \land F) \Rightarrow Q$
\n

Verification of partial correctness leads to the proof of an implication.

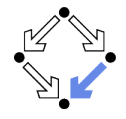

Let all state conditions refer via "old  $xs$ " to program variables  $xs$ .

- Hoare Calculus
	- For proving  $\{P\}c\{Q\}$ ,
	- it suffices to derive  $c:[F]^{xs}$
	- and prove  $P \wedge F \Rightarrow Q$ [var xs/old xs].
- **Predicate Transformers** 
	- Assume we can derive  $c: [F]^{xs}$ .
	- $\blacksquare$  If c does not contain loops, then
		- wp(c, Q) =  $\forall x s : F[xs/var xs] \Rightarrow Q[xs/old xs]$  $\text{sp}(c, P) = \exists x s : P[xs/\text{old } x s] \wedge F[xs/\text{old } x s, \text{old } x s/\text{var } x s]$
	- If c contains loops, the result is still a valid pre/post-condition but not necessarily the weakest/strongest one.
- A generalization of the previously presented calculi.

## **Termination**

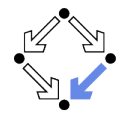

We introduce a judgment  $c \downarrow T$ .

- State condition  $T$  (a formula with "old xs" but no "var xs").
- Starting with a pre-state that satisfies condition  $T$  the execution of command c terminates.
- $\blacksquare$  Total correctness of implementation  $c$ .

Specification  $(x, P, Q)$ .

- Derive  $c \downarrow T$ .
- Prove  $P \Rightarrow T$ .

Also verification of termination leads to the proof of an implication.

## Termination Condition Rules

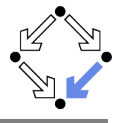

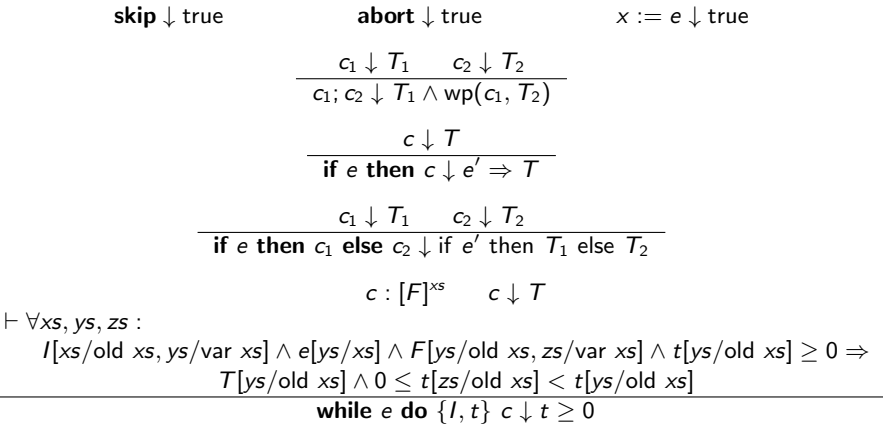

### In every iteration of a loop, the loop body must terminate and the termination term must decrease (but not become negative).

Wolfgang Schreiner **http://www.risc.jku.at** 15/46

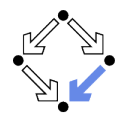

$$
c = \text{if } n < 0
$$
\n
$$
s := -1
$$
\nelse\n
$$
s := 0
$$
\n
$$
i := 0
$$
\nwhile  $i < n$  do {I,t}\n
$$
s := s + i
$$
\n
$$
i := i + 1
$$
\n
$$
I \Leftrightarrow 0 \leq \text{var } i \leq \text{old } n \wedge \text{var } s = \sum_{j=0}^{\text{var } i-1} j
$$
\n
$$
t = \text{old } n - \text{old } i
$$
\n
$$
c \downarrow \text{if } \text{old } n < 0 \text{ then true else } \dots
$$
\n
$$
c \downarrow \text{if } \text{old } n < 0 \text{ then true else } \text{old } n \geq 0
$$
\n
$$
c \downarrow \text{true}
$$

### We still have to prove the constraint on the loop iteration.

Wolfgang Schreiner http://www.risc.jku.at 16/46

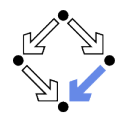

$$
s := s + i; i := i + 1 \downarrow true
$$
  
\n
$$
\forall s_x, s_y, s_z, i_x, i_y, i_z :
$$
  
\n
$$
(0 \le i_y \le \text{old } n \land s_y = \sum_{j=0}^{i_y - 1} j) \land
$$
  
\n
$$
i_y < \text{old } n \land
$$
  
\n
$$
(s_z = s_y + i_y \land i_z = i_y + 1) \land
$$
  
\n
$$
\text{old } n - i_y \ge 0 \Rightarrow
$$
  
\ntrue  $\land$   
\n
$$
0 \le \text{old } n - i_z < \text{old } n - i_y
$$

Also this constraint is simple to prove.

## Abortion

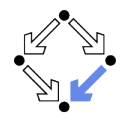

Also abortion can be ruled out by proving side conditions in the usual way.

Wolfgang Schreiner. Computer-Assisted Program Reasoning Based on a Relational Semantics of Programs. Research Institute for Symbolic Computation (RISC), Johannes Kepler University, Linz, Austria, 2011.

See the report for the full calculus.

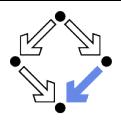

### <span id="page-18-0"></span>1. [Programs as State Relations](#page-1-0)

### 2. [The RISC ProgramExplorer](#page-18-0)

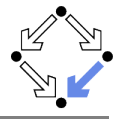

An integrated environment for program reasoning.

- Research Institute for Symbolic Computation (RISC), 2008–. http://www.risc.jku.at/research/formal/software/ProgramExplorer
	- **Integrates the RISC ProofNavigator for computer-assisted proving.**
	- Written in Java, runs under Linux (only), freely available (GPL).
- **Programs written in "MiniJava".** 
	- Subset of Java with full support of control flow interruptions.
	- Value (not pointer) semantics for arrays and objects.
- **Theories and specifications written in a formula language.** 
	- **Derived from the language of the RISC ProofNavigator.**
- Semantic analysis and verification.
	- **Program methods are translated into their "semantic essence".** 
		- Open for human inspection.
	- From the semantics, the verification tasks are generated.
		- Solved by automatic decision procedure or interactive proof.

Tight integration of executable programs, declarative specifications, mathematical semantics, and verification tasks.

Wolfgang Schreiner and the metal of the http://www.risc.jku.at 20/46

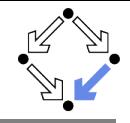

See "The RISC ProgramExplorer: Tutorial and Manual".

### Develop a theory.

- File "Theory.theory" with a theory Theory of mathematical types, constants, functions, predicates, axioms, and theorems.
- Can be also added to a program file.

### Develop a program.

- File "Class.java" with a class  $\emph{Class}$  that contains class (static) and object (non-static) variables, methods and constructors.
- **Class may be annotated by a theory (and an object invariant).**
- **Methods may be annotated by method specifications.**
- **E** Loops may be annotated by invariants and termination terms.
- Analyze method semantics.
	- $\blacksquare$  Transition relations, termination conditions, ... of the method body and its individual commands.
- **Perform verification tasks.** 
	- **F** Frame, postcondition, termination, preconditions, loop-related tasks, type-checking conditions.

# Starting the Software

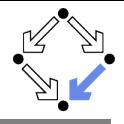

### ■ Starting the software:

module load ProgramExplorer (only at RISC)

ProgramExplorer &

### Command line options:

Usage: ProgramExplorer [OPTION]... OPTION: one of the following options: -h, --help: print this message. -cp, --classpath [PATH]: directories representing top package.

Environment Variables:

PE\_CLASSPATH:

the directories (separated by ":") representing the top package (default the current working directory)

### ...  $\blacksquare$  Task repository created/read in current working directory:

Subdirectory .PETASKS.timestamp (ProgramExplorer tasks) Subdirectory .ProofNavigator (ProofNavigator legacy) Wolfgang Schreiner and the metal of the http://www.risc.jku.at 22/46

## The Graphical User Interface

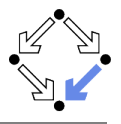

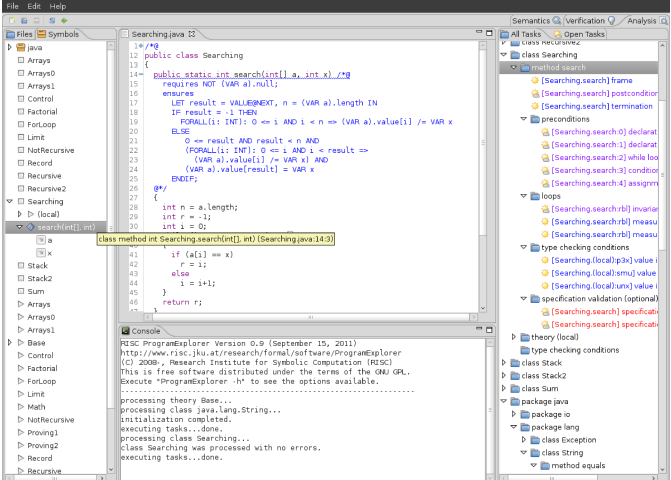

# A Program

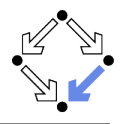

```
/*@..
class Sum
{
  static int sum(int n) /*@..
  {
    int s;
    if (n < 0)
      s = -1;else
    {
      s = 0:
      int i = 1;
      while (i \le n) /*0..
      {
        s = s+i:
        i = i+1;}
    }
    return s;
  }
}
```
Markers /\*@.. indicate hidden mathematical annotations.

# A Theory

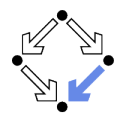

```
/*@
  theory {
    sum: (INT, INT) -> INT;
    sumaxiom: AXIOM
      FORALL(m: INT, n: INT):
        IF n<m THEN
          sum(m, n) = 0ELSE
          sum(m, n) = n + sum(m, n-1)ENDIF;
   }
@*/
class Sum
...
```
## The introduction of a function  $\mathit{sum}(m,n) = \sum_{j=m}^{n} j$ .

## A Method Specification

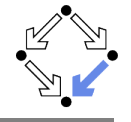

```
static int sum(int n) /*@
  requires VAR n < Base.MAX_INT;
  ensures
    LET result=VALUE@NEXT IN
    IF VAR n < 0THEN result = -1ELSE result = sum(1, VAR n)ENDIF;
@*...
```
For non-negative n, a call of program method sum(n) returns sum(1, n) (and does not modify any global variable).

# A Loop Annotation

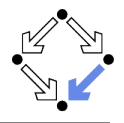

```
while (i \le n) /*0
    invariant VAR n < Base.MAX_INT
          AND 1 \leq VAR i AND VAR i \leq VAR n+1
          AND VAR s=sum(1, VAR i-1);decreases VAR n - VAR i + 1;
 @*/
 {
   s = s+i;
   i = i+1:
 }
}
```
The loop invariant and termination term (measure).

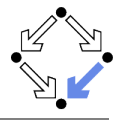

Derived from the language of the RISC ProofNavigator.

- State conditions/relations, state terms.
	- State condition: method precondition (requires).
	- State relation: method postcondition (ensures), loop invariant (invariant).
	- State term: termination term (decreases).

References to program variables.

OLD  $x$ : the value of program variable  $x$  in the pre-state.

VAR  $x$ : the value of program variable  $x$  in the post-state.

- In state conditions/terms, both refer to the value in the current state.
- If program variable is of the program type T, then then OLD/VAR  $\times$  is of the mathematical type  $T'$ .

 $\text{int} \rightarrow \text{Base.int} = [\text{Base.MIN\_INT}, \text{Base.MAX\_INT}].$ 

### **Function results**

VALUE@NEXT: the return value of a program function.

 $\blacksquare$  The value of the function call's post-state NEXT.

## The Semantics View

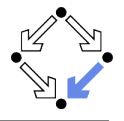

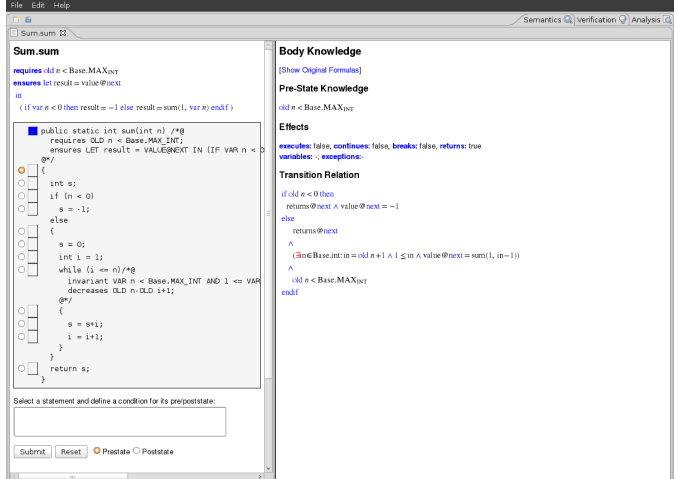

## The Method Body

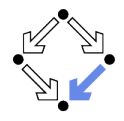

#### **Body Knowledge**

**Show Original Formulas1** 

#### **Pre-State Knowledge**

old  $n <$  Base. MAX<sub>INT</sub>

#### **Effects**

executes: false, continues: false, breaks: false, returns: true variables: : exceptions:

#### **Transition Relation**

```
if old n < 0 then
 returns@next A value@next = -1
else
    returns@next\lambda(\exists \text{in} \in \text{Base.int}: \text{in} = \text{old } n+1 \land 1 \leq \text{in } \land \text{value@next} = \text{sum}(1, \text{in}-1))\Lambda
```

```
old n < Base. MAX<sub>INT</sub>
endif
```
Select method symbol "sum" and menu entry "Show Semantics".

# A Body Command

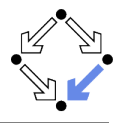

#### **Statement Knowledge**

**IShow Original Formulasl** 

#### Pre-State Knowledge

old  $n <$ Base.MAX<sub>INT</sub>  $\wedge$  old  $n > 0$   $\wedge$  old  $s = 0$   $\wedge$  old  $i = 1$ 

#### Precondition

old  $n < B$ ase. $MAX_{INT} \wedge 1 \le$ old  $i \wedge$ old  $i \le$ old  $n+1 \wedge$ old  $s = sum(1, old i-1)$ 

#### **Effects**

executes: true, continues: false, breaks: false, returns: false variables: s. i. exceptions:

#### **Transition Relation**

var  $i = old$   $n+1 \wedge old$   $n <$  Base. MAX<sub>INT</sub>  $\wedge$  1  $\leq$  var  $i \wedge$  var  $s = sum(1, var i-1)$ 

#### **Termination Condition**

executes@now  $\Rightarrow$  old  $n$ -old  $i \ge -1$ 

### Move the mouse pointer over the box to the left of the loop.

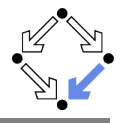

### **Pre-State Knowledge**

What is known about the pre-state of the command.

### **Precondition**

What has to be true for the pre-state of the command such that the command may be executed.

### **Effects**

Which kind of effects may the command have.

- variables: which variables may be changed.
- **Example 20** exceptions: which exceptions may be thrown.
- **EXECUTES, CONTINUES, breaks, returns: may the execution terminate** normally, may it be terminated by a continue, break, return.

### **Transition Relation**

The prestate/poststate relationship of the command.

### **Termination**

What has to be true for the pre-state of the command such that the command terminates.

Formulas are shown after simplification (see "Show Original Formulas").

## Constraining a State

Select the loop body, enter in the box the condition VAR  $s=2$  AND VAR  $i=1$ ,

press "Submit", and move the mouse to  $i=i+1$ .

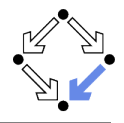

### **State Conditions**

**Show Original Formulas** 

### **Pre-State Condition**

var  $i = 1 \wedge$  var  $s =$  var  $i+2$ 

#### **Post-State Condition**

var  $s = 3 \wedge \text{var } i = 2$ 

## The Verification Tasks

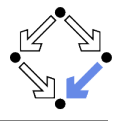

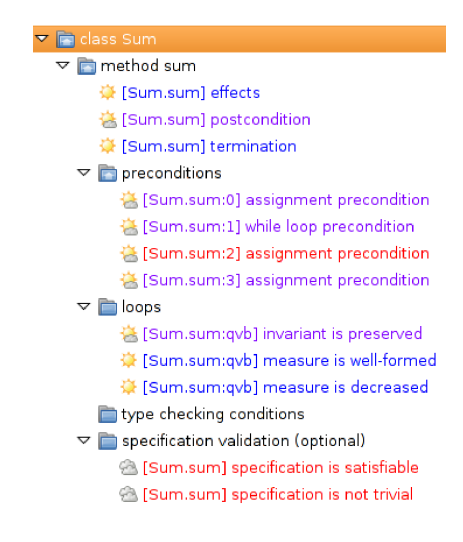

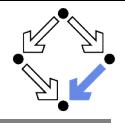

- **Effects:** does the method only change those global variables indicated in the method's assignable clause?
- **Postcondition:** do the method's precondition and the body's state relation imply the method's postcondition?
- **Termination:** does the method's precondition imply the body's termination condition?
- **Precondition:** does a statement's prestate knowledge imply the statement's precondition?
- **Loops:** is the loop invariant preserved, the measure well-formed (does not become negative) and decreased?
- Type checking conditions: are all formulas well-typed?
- **Specification validation:** does for every input that satisfies a precondition exist a result that does (not) satisfy the postcondition? Partially solved by automatic decision procedure, partially by an interactive computer-supported proof.

Wolfgang Schreiner and the state of the http://www.risc.jku.at 35/46

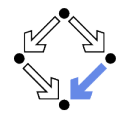

The task status is indicated by color (icon).

- Blue (sun): the task was solved in the current execution of the RISC ProgramExplorer (automatically or by an interactive proof).
- Violet (partially clouded): the task was solved in a previous execution by an interactive proof.
	- Nothing has changed, so we need not perform the proof again.
	- However, we may replay the proof to investigate it.
- Red (partially clouded): there exists a proof but it is either not complete or cannot be trusted any more (something has changed).
- Red (fully clouded): there does not yet exist a proof.

Select "Execute Task" to start/replay a proof, "Show Proof" to display a proof, "Reset Task" to delete a proof.

## A Postcondition Proof

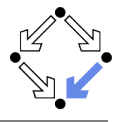

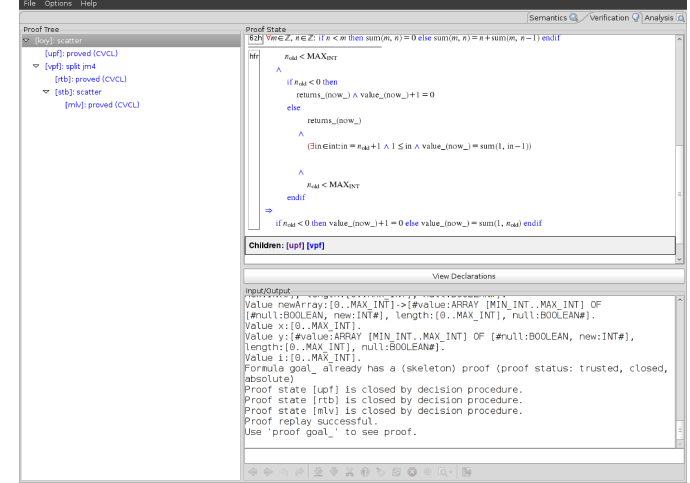

## Linear Search

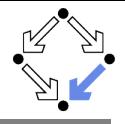

```
/*@..
public class Searching
{
  public static int search(int[] a, int x) /*@..
  {
    int n = a.length;
    int r = -1;
    int i = 0;
    while (i < n \& r == -1) /*0..
    {
      if (a[i] == x)r = i;
      else
        i = i+1;}
    return r;
  }
}
```
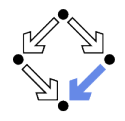

The program type int[] is mapped to the mathematical type Base.IntArray.

```
theory Base
{
  ...
  IntArray: TYPE =
    [#value: ARRAY int OF int, length: nat, null: BOOLEAN#];
  ...
}
```
(VAR a).length: the number of elements in array a.

- (VAR  $a$ ). value [i]: the element with index i in array a.
- $\blacksquare$  (VAR a). null: a is the null pointer.

Program type Class is mapped to mathematical type Class. Class: Class [] is mapped to Class.Array.

## **Theory**

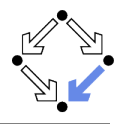

```
/*@
theory uses Base {
  int: TYPE = Base.int;
  intArray: TYPE = Base.IntArray;
  smallestPosition: FORMULA
    FORALL(a: intArray, n: NAT, x: int):
      (EXISTS(i:int): 0 \le i AND i \le n AND a.value[i] = x =>
      (EXISTS(i:int): 0 \le i AND i \le n AND a.value[i] = x AND
         (FORMLL(i:int): 0 \leq j AND j \leq n AND a.value[j] = x =>
           j \geq j);
}
@*/
public class Searching
...
```
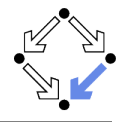

```
public static int search(int[] a, int x) /*@
  requires (VAR a).null = FALSE;
  ensures
    LET result = VALUE@NEXT, n = (VAR a). length IN
    IF result = -1 THEN
      FORALL(i: INT): 0 \leq i AND i \leq n \Rightarrow(VAR a).value[i] /= VAR x
    ELSE
       0 \leq result AND result \leq n AND
        (FORMLL(i: INT): 0 \leq i AND i \leq result \Rightarrow(VAR a).value[i] /= VAR x) AND
        (VAR a). value[result] = VAR x
    ENDIF;
@*
```
...

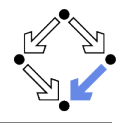

```
while (i < n && r == -1) /*@
  invariant (VAR a).null = FALSE AND VAR n = (VAR a).length
        AND 0 \leq VAR i AND VAR i \leq VAR n
        AND (FORALL(i: INT): 0 \leq i AND i \leq VAR i \Rightarrow(VAR a).value[i] /= VAR x)
        AND (VAR r = -1 OR (VAR r = VAR i AND VAR i < VAR n AND
                (VAR a).value[VAR r] = VAR x));
  decreases IF VAR r = -1 THEN VAR n - VAR i ELSE O ENDIF;
@*/
{
  if (a[i] == x)r = i:
  else
    i = i+1;
}
```
## Method Semantics

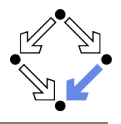

### **Transition Relation**

```
(\existsin∈Base.int, n∈Base.int:
      n = old a.length \wedge (in \geq n \vee value @ next \neq -1) \wedge 0 \leq in \wedge in \leq n\Lambda(\forall i \in \mathbb{Z}: 0 \le i \land i \le \text{in} \Rightarrow \text{old } a.\text{value}[i] \neq \text{old } x)\Lambda\text{value@next} = -1\veevalue@next = in \land in < n \land old a value[value@next] = old x)) \land \neg old a null
\wedgereturns@next
```
### **Termination Condition**

```
executes@now \Rightarrow old a.length \geq 0
```
## Verification Tasks

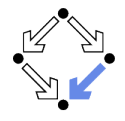

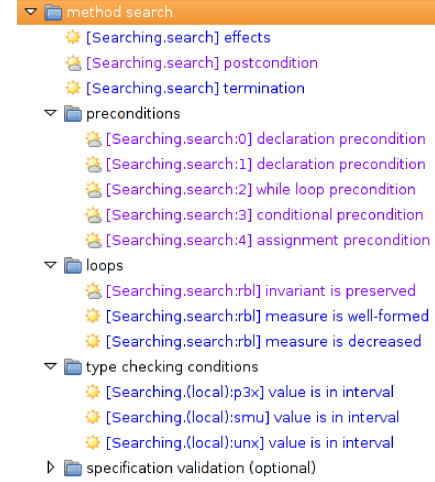

## Invariant Proof

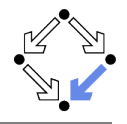

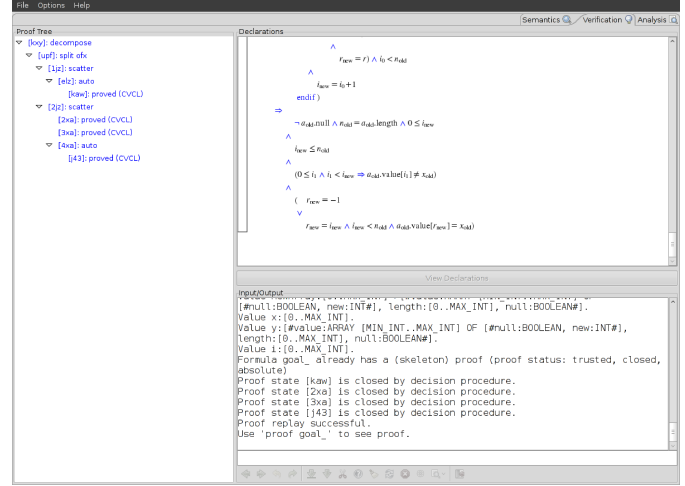

# Working Strategy

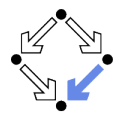

Develop theory.

Introduce interesting theorems that may be used in verifications.

**Develop specifications.** 

**J** Validate specifications, e.g. by showing satisfiability and non-triviality.

**Develop program with annotations.** 

**Journalish** Validate programs/annotations by investigating program semantics.

**Prove postcondition and termination.** 

**Partial and total correctness.** 

By proofs necessity of additional theorems may be detected.

**Prove precondition tasks and loop tasks.** 

By proofs necessity of additional theorems may be detected.

**Prove mathematical theorems** 

**Nation of auxiliary knowledge used in verifications.** 

The integrated development of theories, specifications, programs, annotations is crucial for the design of provably correct programs.